## What Are Programs?

Once upon a time, people wrote programs on blackboards Every once in a while, they would "punch in" a program

# 61A Lecture 20

Friday, October 12

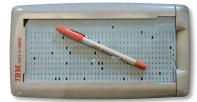

Now, we type programs as text files using editors like Emacs Programs are just text (or cards) until we interpret them http://en.wikipedia.org/wiki/File:IBM\_Port-A-Punch.jpg

### How Are Evaluation Procedures Applied?

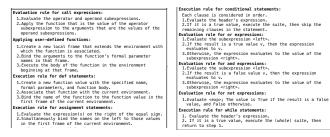

#### The most fundamental idea in computer science:

An interpreter, which determines the meaning of expressions in a programming language, is just another program.

#### **Recursive Functions**

Definition: A function is called *recursive* if the body of that function calls itself, either directly or indirectly.

Implication: Executing the body of a recursive function may require applying that function again.

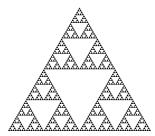

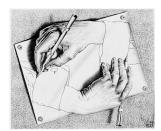

Drawing Hands, by M. C. Escher (lithograph, 1948)

## Example: Pig Latin

Yes, you're in college, learning Pig Latin.

def pig\_latin(w): """Return the Pig Latin equivalent of English word w.""" if starts\_with\_a\_vowel(w):

return w + 'ay' return pig\_latin(w[1:] + w[0])

def starts\_with\_a\_vowel(w): """Return whether w begins with a vowel.""" return w[0].lower() in 'aeiou'

# The Anatomy of a Recursive Function

- The **def statement header** is similar to other functions
- Conditional statements check for base cases
- Base cases are evaluated without recursive calls
- Typically, all other cases are evaluated with recursive calls

#### def pig\_latin(w):

if starts\_with\_a\_vowel(w): return w + 'ay' return pig\_latin(w[1:] + w[0])

Recursive functions are like ants (more or less)

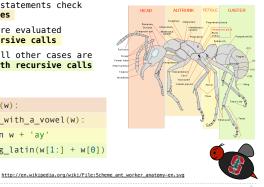

Demo

## Iteration vs Recursion

Iteration is a special case of recursion

#### $4!=4\cdot 3\cdot 2\cdot 1=24$

|        | Using iterative control:                                                                               | Using recursion:                                                                           |
|--------|----------------------------------------------------------------------------------------------------|--------------------------------------------------------------------------------------------|
|        | <pre>def fact_iter(n): total, k = 1, 1 while k &lt;= n:     total, k = total*k, k+1 return total</pre> | <pre>def fact(n): if n == 1:     return 1 return n * fact(n-1)</pre>                       |
| Math:  | $n! = \prod_{k=1}^{n} k$                                                                               | $n! = \begin{cases} 1 & \text{if } n = 1 \\ n \cdot (n-1)! & \text{otherwise} \end{cases}$ |
| Names: | n, total, k, fact_iter                                                                                 | n, fact<br>Demo                                                                            |
|        |                                                                                                    |                                                                                            |

## The Recursive Leap of Faith

|         | <pre>def fact(n):<br/>if n == 1:<br/>return 1<br/>return n * fact(n-1)</pre> |
|---------|------------------------------------------------------------------------------|
| Is fact | implemented correctly?                                                       |

- 1. Verify the base case.
- Treat fact(n-1) as a functional abstraction!
- 3. Assume that fact(n-1) is correct.
- Verify that fact(n) is correct, assuming that fact(n-1) correct.

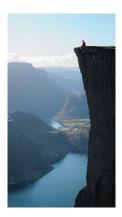

Photo by Kevin Lee, Preikestolen, Norway

### Example: Reverse a String

def reverse(s):
"""Return the reverse of a string s."""

**Recursive idea:** The reverse of a string is the reverse of the rest of the string, followed by the first letter.

antidisestablishmentarianism

a ntidisestablishmentarianism

3

msinairatnemhsilbatsesiditn a

reverse(s[1:]) + s[0]

Base Case: The reverse of an empty string is itself.

### **Converting Recursion to Iteration**

Can be tricky! Iteration is a special case of recursion

Idea: Figure out what state must be maintained by the function

| <pre>def reverse(s):<br/>if s == '':<br/>return s<br/>return (reverse(s[1:])) + (s[0])</pre>          |     |  |  |
|----------------------------------------------------------------------------------------------------|-----|--|--|
| What's reversed How to get e                                                                          | ach |  |  |
| so far?                                                                                               |     |  |  |
| <pre>def reverse_iter(s): r, i = '', 0 while i &lt; len(s):     r, i = s[i] + r, i + 1 return r</pre> |     |  |  |

## Converting Iteration to Recursion

More formulaic: Iteration is a special case of recursion

Idea: The state of an iteration can be passed as parameters

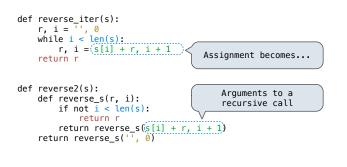